[Oracle Corporation et al v. SAP AG et al](http://dockets.justia.com/docket/california/candce/3:2007cv01658/190451/) Corporation et al v. SAP AG et al [Doc. 1058 Att. 7](http://docs.justia.com/cases/federal/district-courts/california/candce/3:2007cv01658/190451/1058/7.html)

# **EXHIBIT F**

[Dockets.Justia.com](http://dockets.justia.com/)

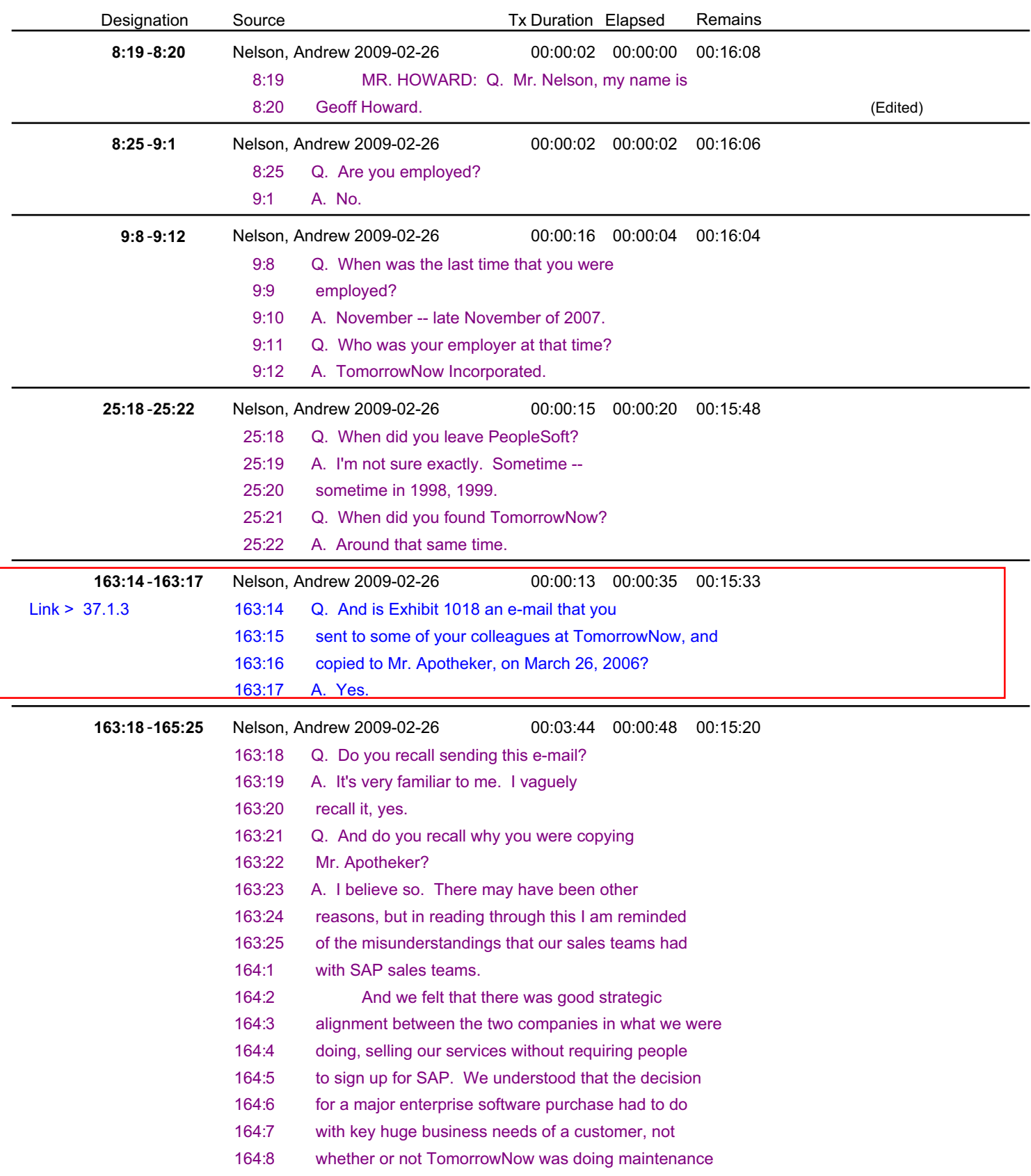

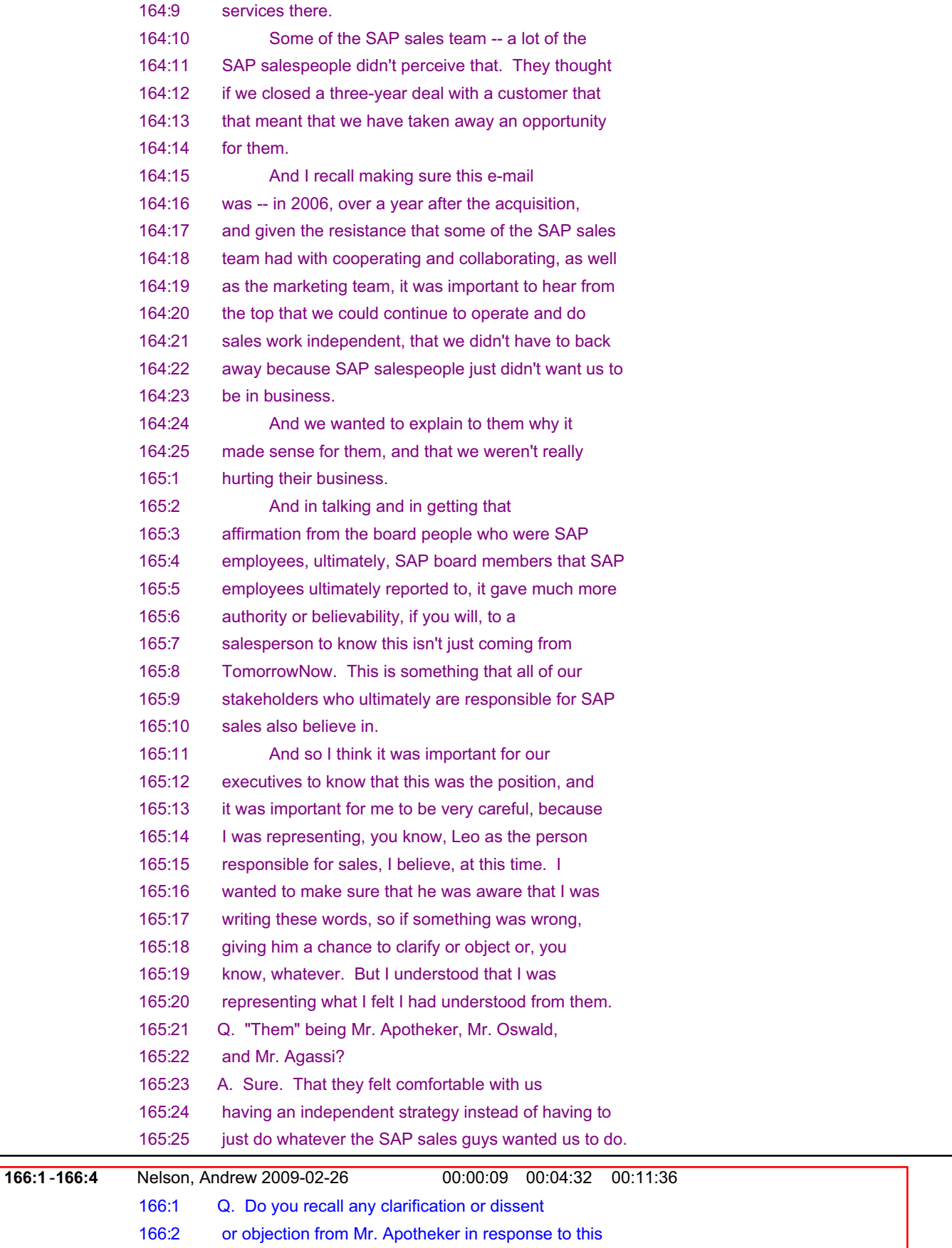

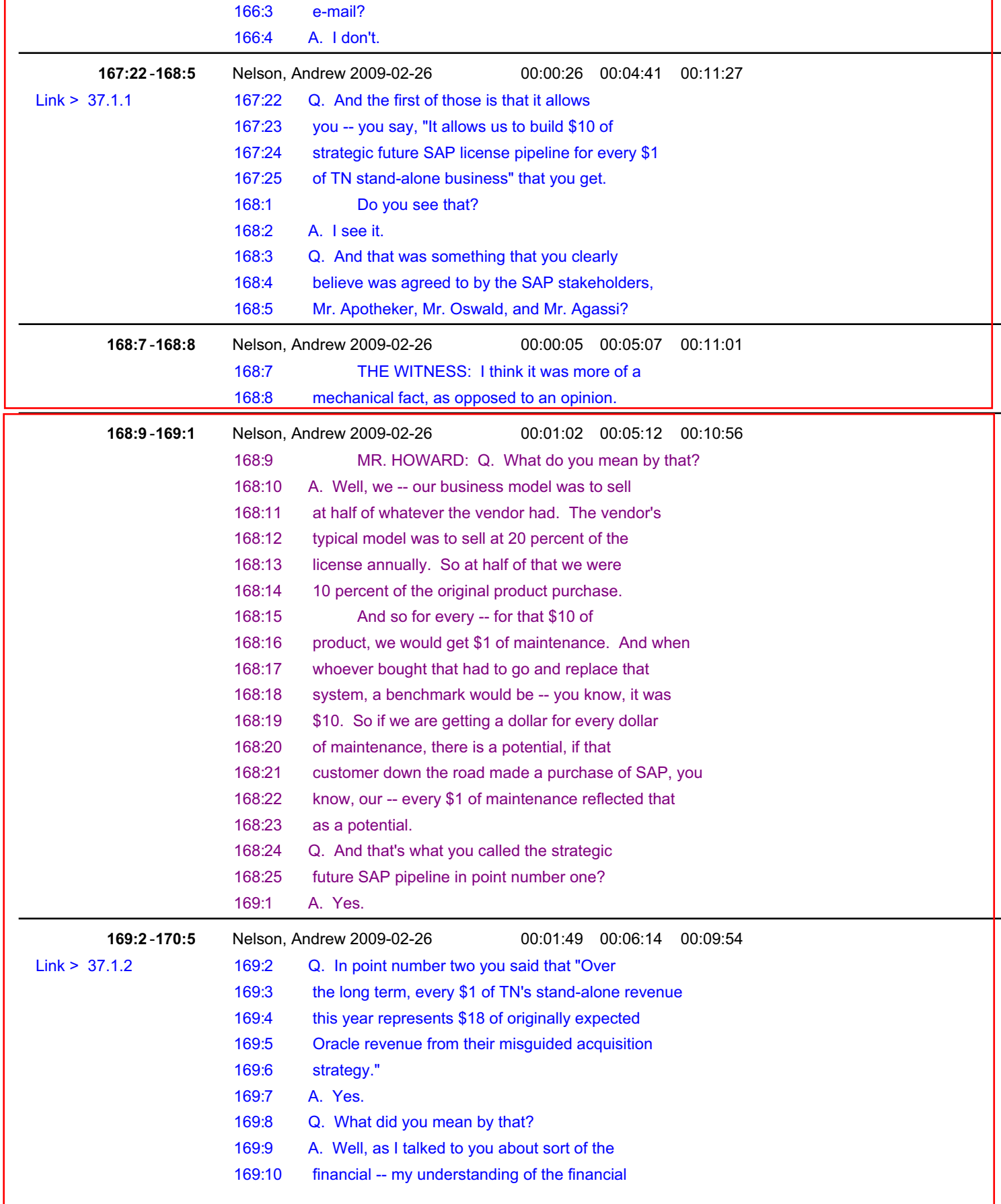

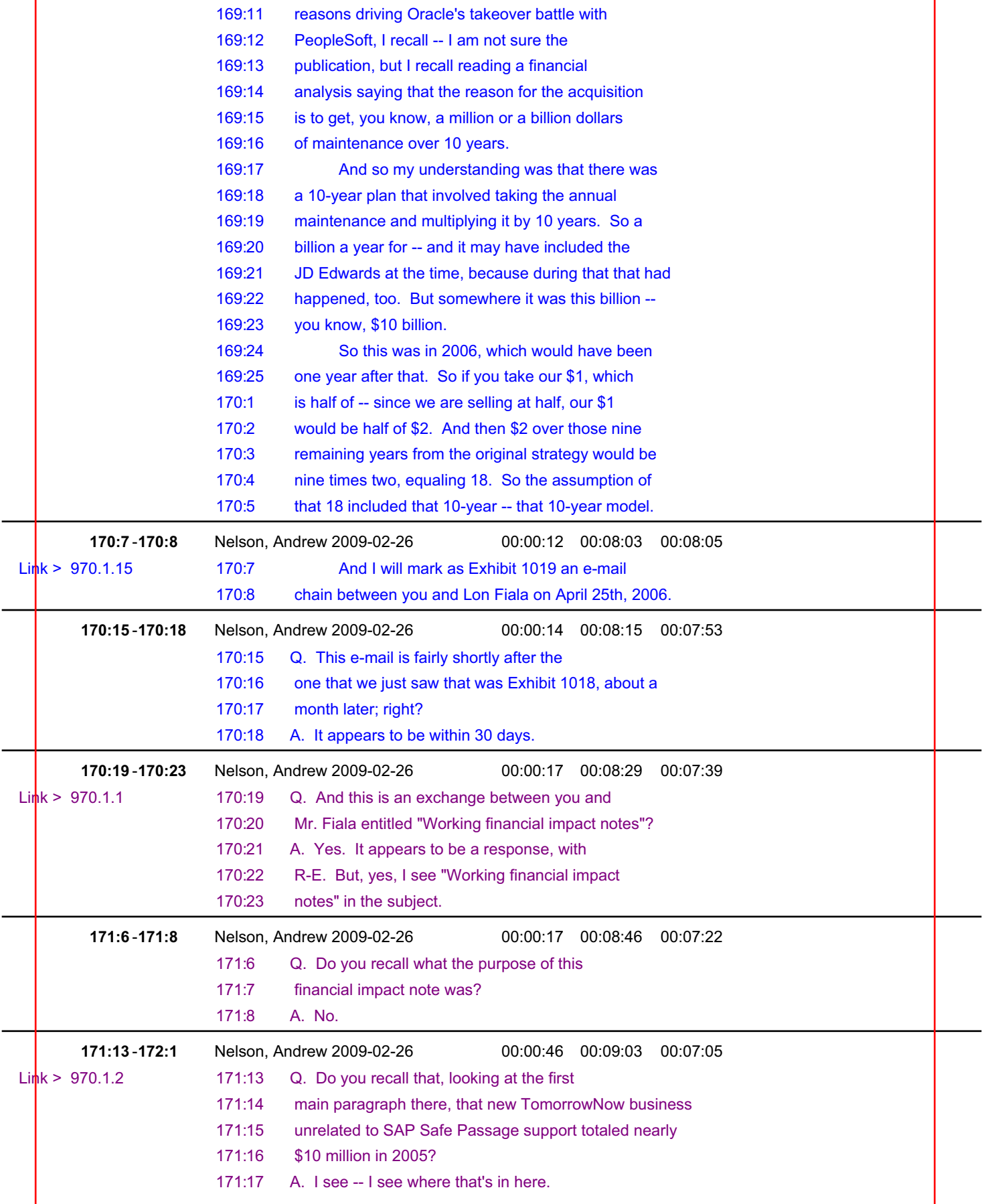

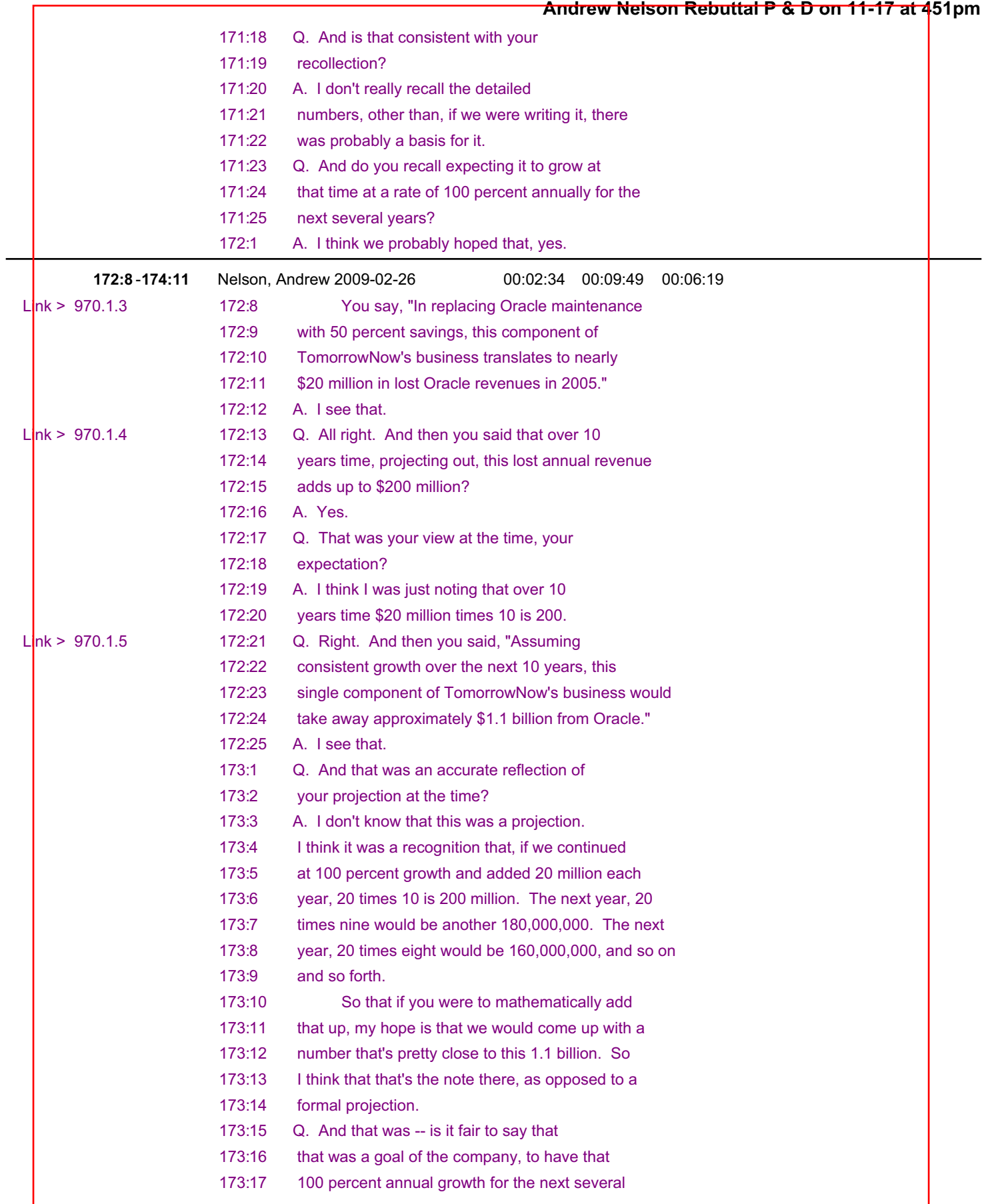

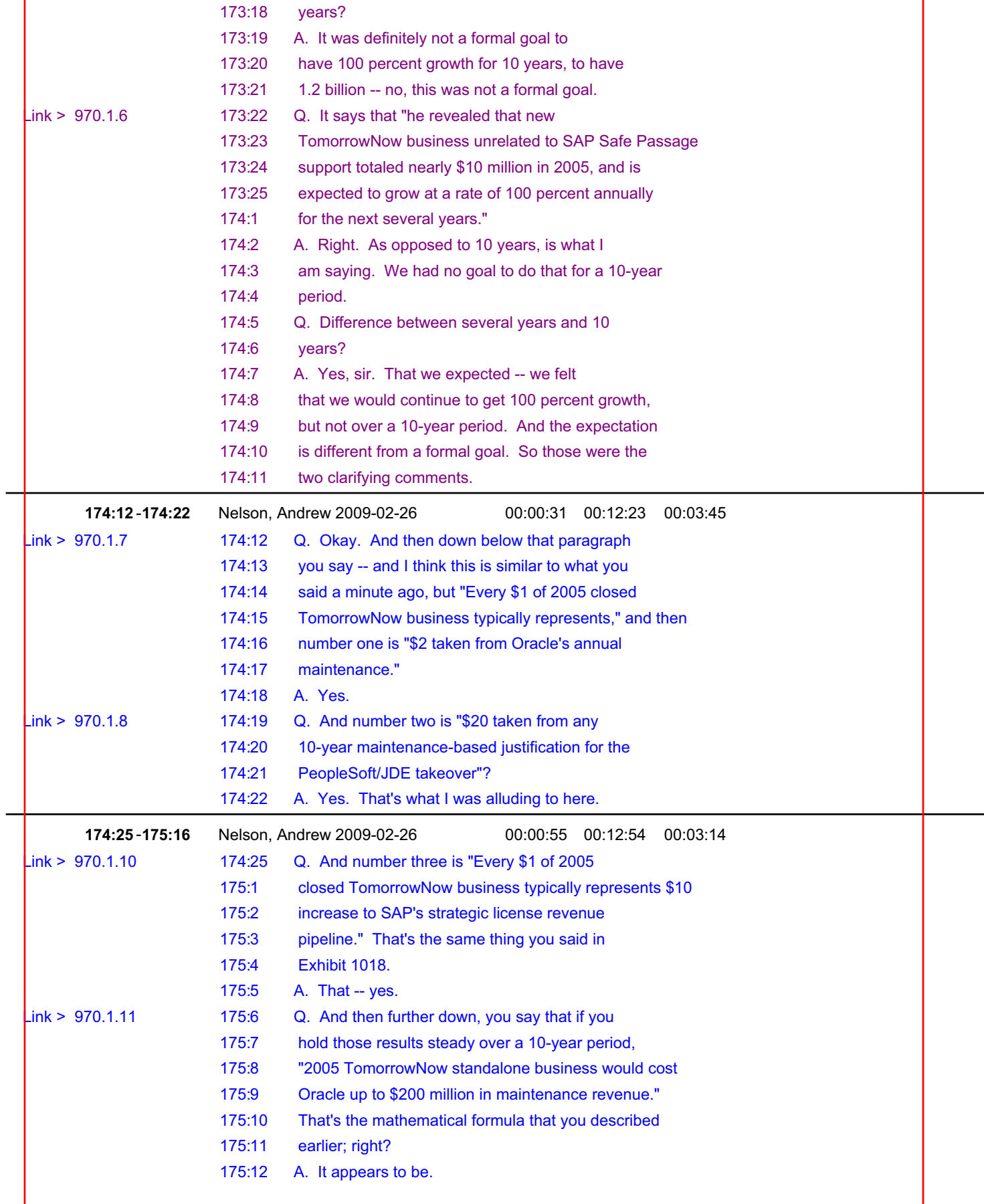

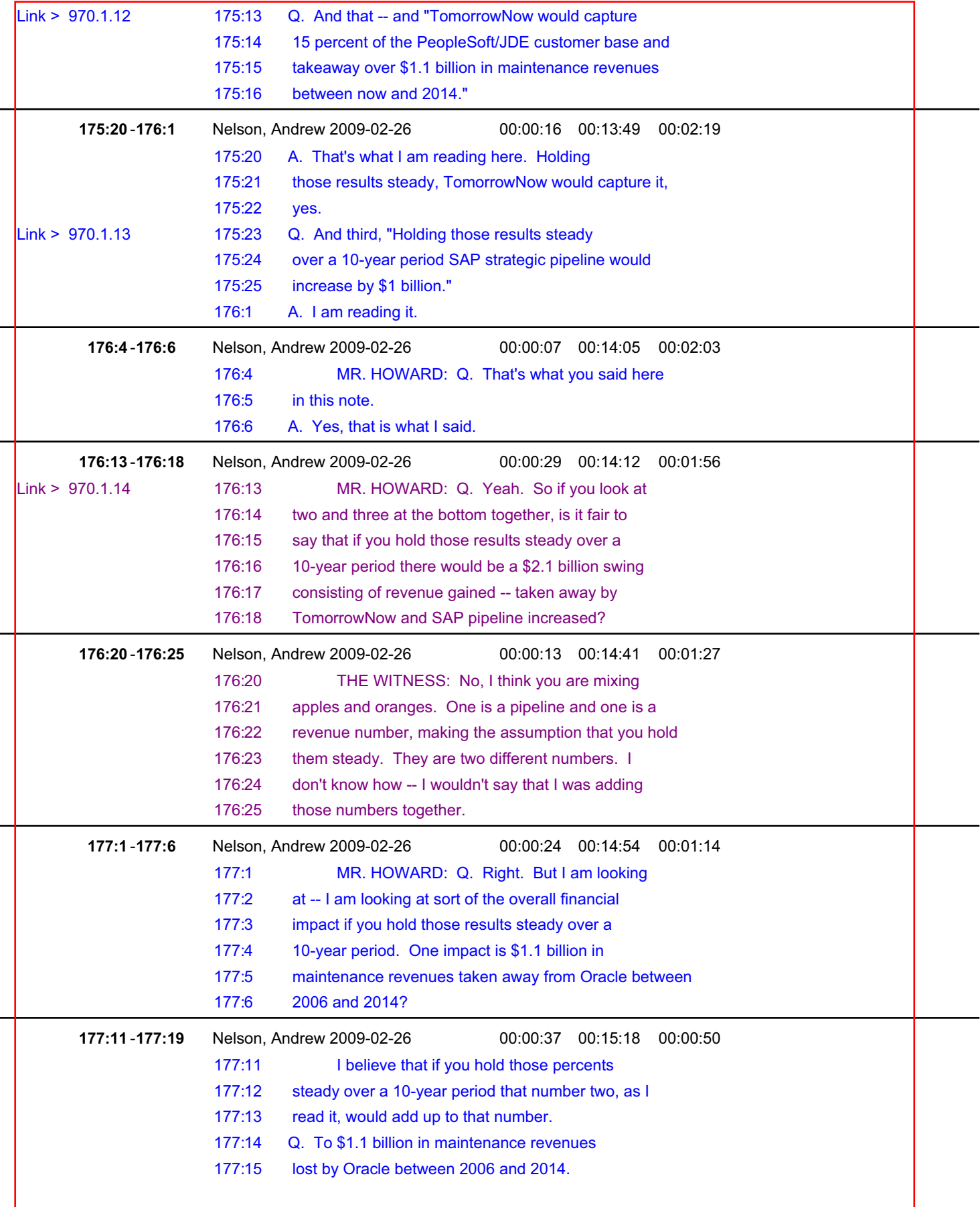

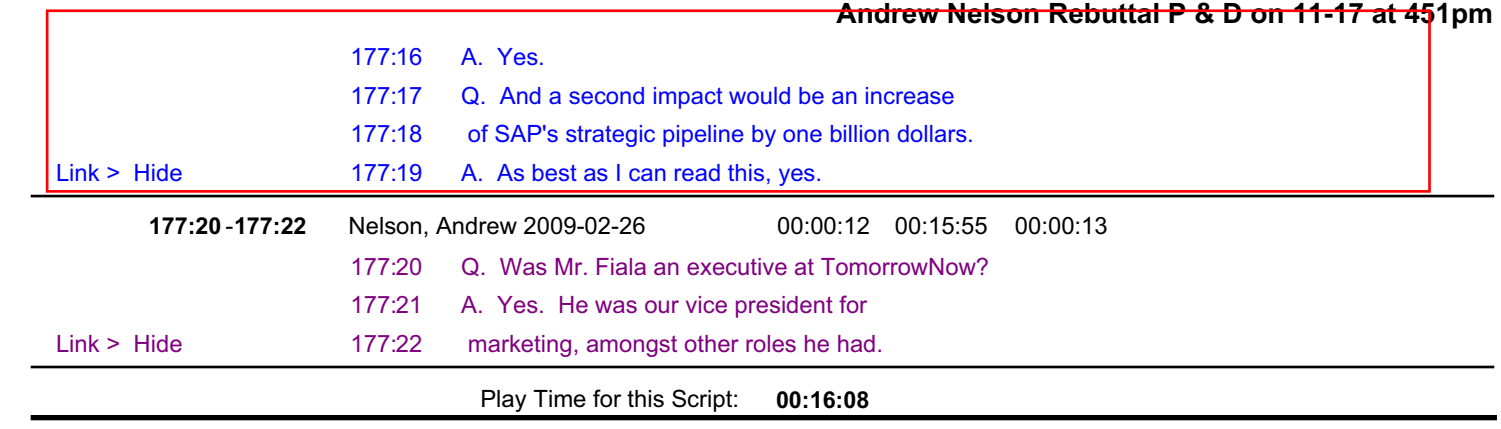